### **Outpost Packet Message Manager**

An Enabler for Packet Radio Emergency Communications

EMCOMMWEST 2006 6 May 2006

Jim Oberhofer KN6PE

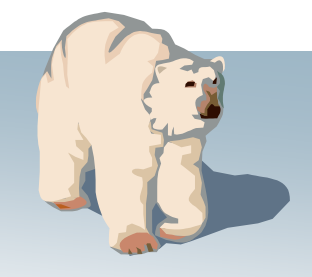

### **Topics**

### **Outpost Genesis**

- **Outpost Evolution**
- **Enabling Policies**
- **Supporting the Mission**
- **Futures**

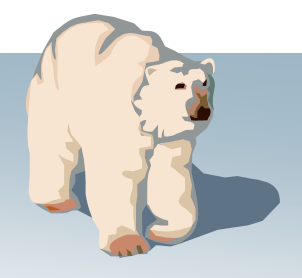

### **The Situation…**

- Santa Clara County Operational Area uses packet messaging as a backup to California's internet-based Response Information Management System (RIMS) for collecting city status.
- For Cupertino ARES (CARES), we have very little packet expertise because…
	- the TNC/BBS command learning curve is too great,
	- the frequency of use (drills or hobby) is too infrequent, and
	- the interest in packet radio by CARES members is too low
- Other cities within the county expressed the same situation.

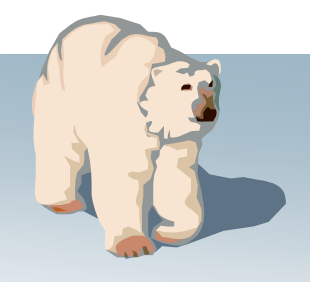

### **Overall Design Goals…**

- 1.Hide the native packet environment complexity; shorten the learning curve
- 2.Provide an MS Windows-based packet messaging client
- 3. Automate the packet message handling environment
- 4. Create a program that behaves like your work or home email client… …create, send, receive, read, delete, reply to, or forward messages
- 5. Support the response efforts and requirements of our local municipalities and served agencies

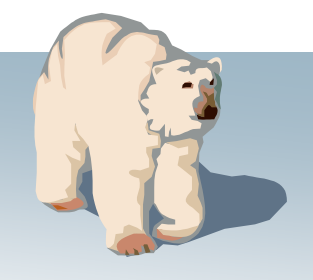

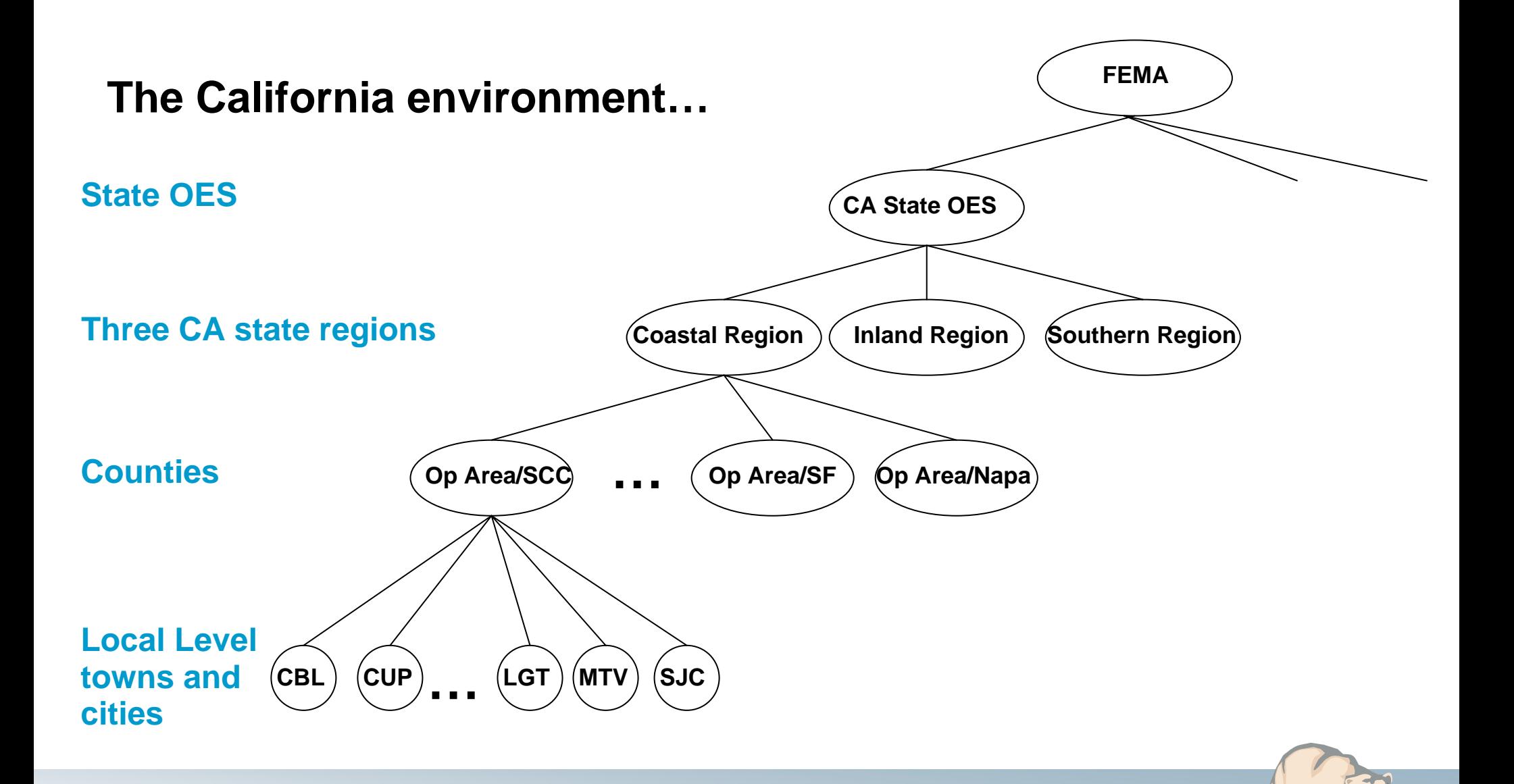

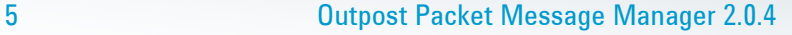

### **Environment**

Co-exist within a packet messaging network.

Automate the manual things we do today to send and receive packet messages.

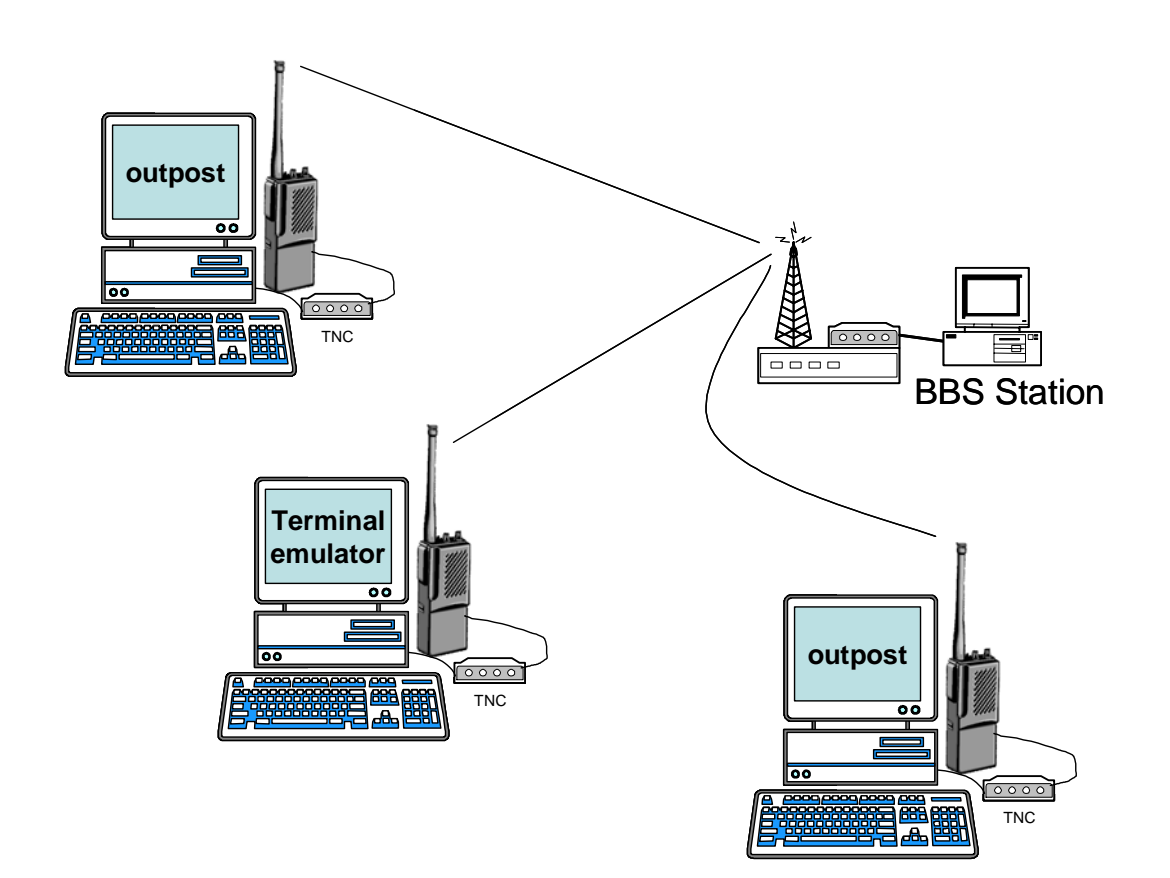

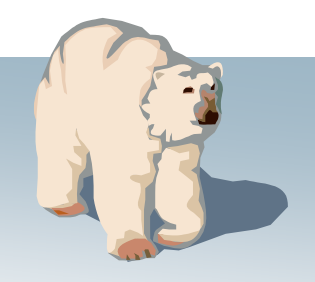

### **What is Outpost?**

#### **General Outpost Features**

- • Message Management
	- Multiple message folders
	- Supports the three primary message types: Private, NTS, and Bulletins
	- Text Formatting in a free-form message window
	- NTS Message Maker with automated ARL message support
	- On-line report builder using report templates
	- Supports Urgent message, Delivery and Read Receipts
- • Send/Receive Session Management
	- Supports Serial, AGWPE, and Telnet interfacing to a BBS
	- Automatically controls the sequence for initializing the selected interface, connecting to, and sending messages to and retrieving messages from the BBS
- Configurations and Setups
	- BBS, TNC, and Interfaces manages a list of BBSs & Interfaces
	- Message Retrieval choose the message types ti be retrieved
	- Send/Receive automation 3 ways for automatically initiating BBS sessions

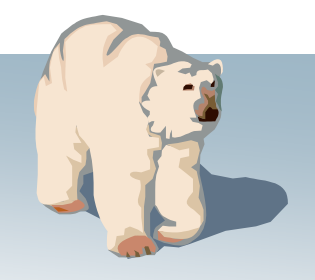

### **What is Outpost?**

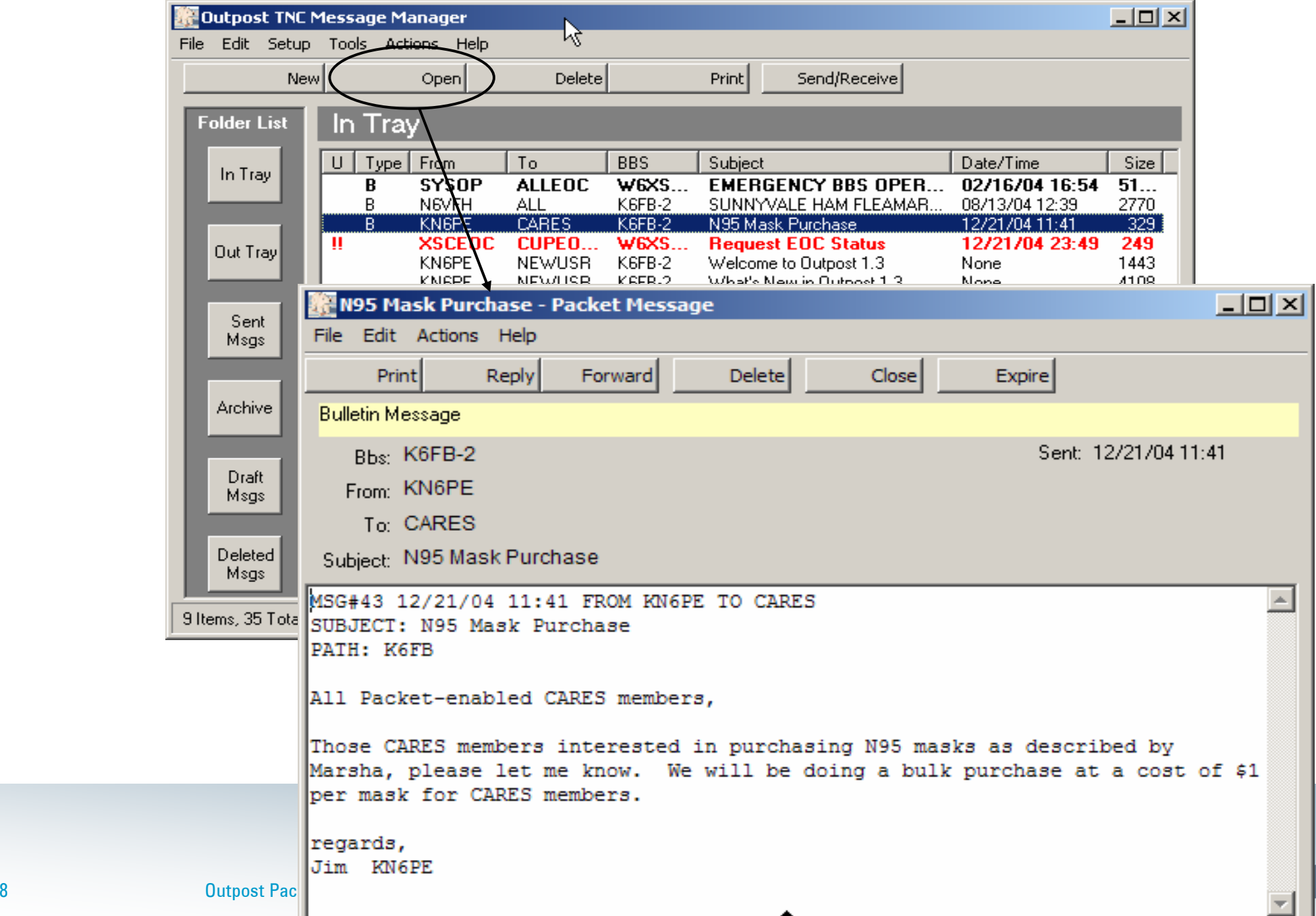

### **What is Outpost?**

### **Mission**

The Outpost *Packet Message Manager* program supports the Emergency Communications Packet User community with a contemporary amateur radio packet messaging client that allows users to focus on the message, and not the medium.

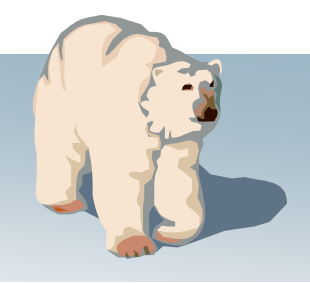

### **Outpost Evolution**

### **Histor y**

- Commenced Development…
- v0.95; Beta Release… May 2003
- v1.0; First Release… October 2003
- v1.1; enhanced look and feel…
- v1.2; on-line reports, MSYS support… May 2004
- v1.3; collaborative messaging… December 2004
- v2.0; AGWPE and telnet support… June 2005
- v2.0.4; NTS extensions, other enhancements… February 2006

November 2002 March 2004

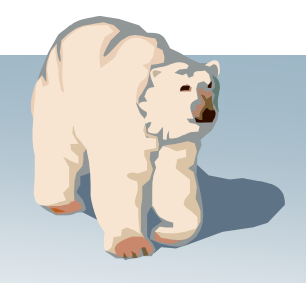

## **Contributive design**

Outpost Evolution

#### • **v0.95; First Beta Release, May 2003**

- Jerry KF6GAC… need BBS access through a digipeater
- Jim KB9MMC… Different TNC support
- **v1.0; First Release** (+21 enhancements)**, October 2003**
- **v1.1; enhanced look and feel** (23 enhancements)**, March 2004**
	- Don K9DEB… requested a report builder
	- George W9GWP… add MSYS BBS support, BBS Message Filtering
	- William VE3WPJ… automatically print message on receipt
- **v1.2; on-line reports, MSYS support** (+13 enhancements)**, May 2004**
	- Larry KE6AGJ… add urgent message flag
	- George W9GWP… add Hierarchical Destination address support
	- Art N9ZZK… add AEA232 PBBS support
- **v1.3; collaborative messaging** (+26 enhancements)**, December 2004**
	- Debbee KF6BKR… Single keystroke controls
	- Bill VE7QC… add Telnet support
	- Larry KE6AJG… send a Read Receipt regardless of what is requested
	- Art N9ZZK… do not display logon form to accommodate automatic logon
- **v2.0; AGWPE and telnet support** (+21 enhancements)**, June 2005**
- **v2.0.4; NTS extensions, other enhancements** (14 enhancements)**, February 2006**

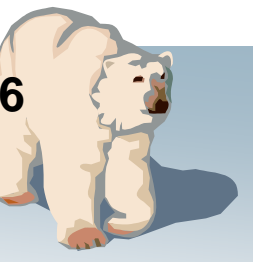

### **Features tend to align to…**

**Outpost Evolution** 

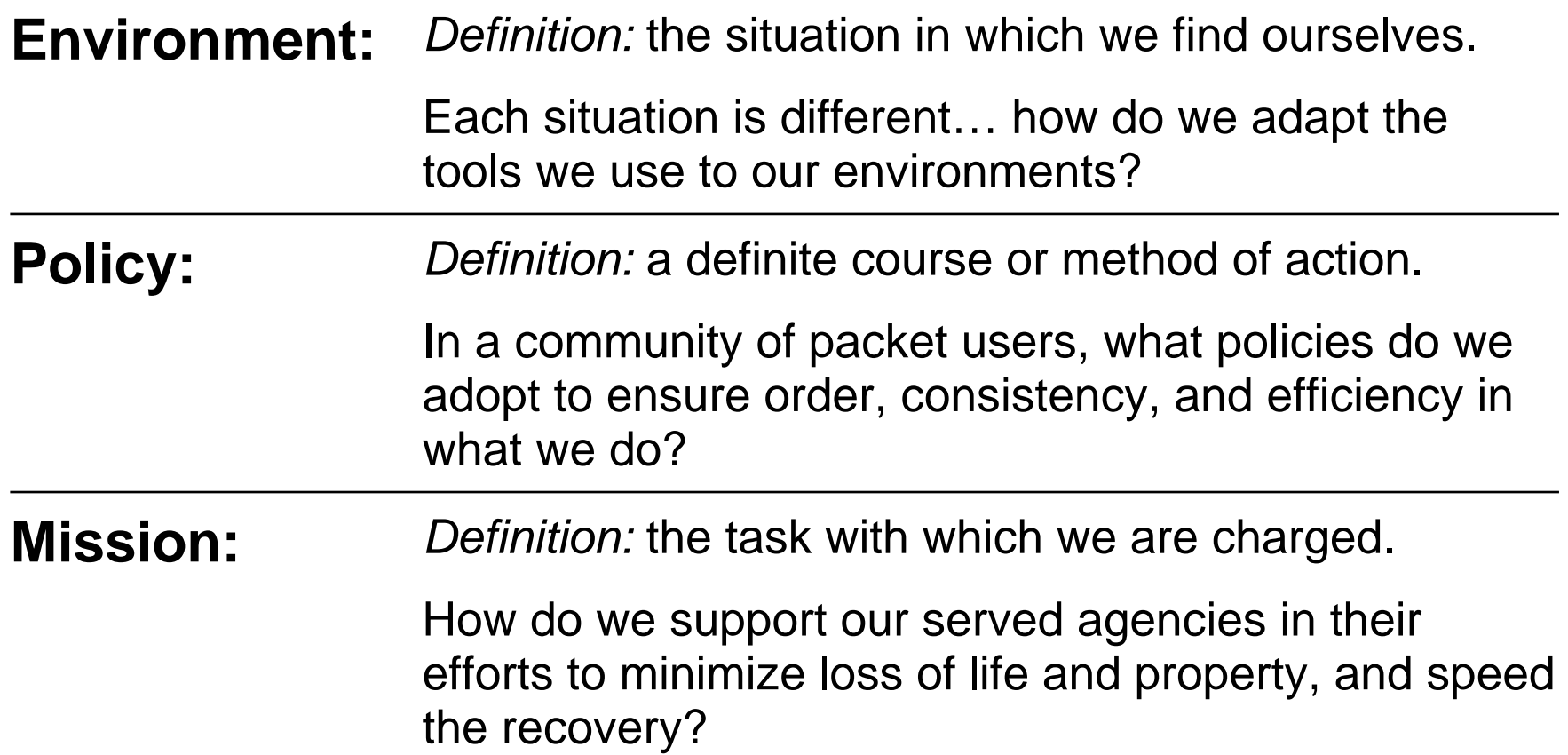

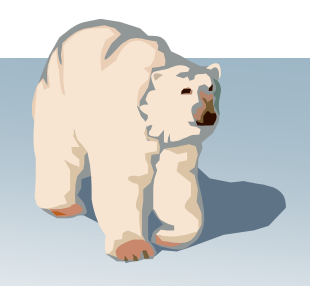

### **Our Environmental situation**

- What BBSs do we use to pass messages among ourselves?
- How far away is the BBS?
- •What interface methods can I use to access the BBS?
- What is my computing environment?

### **Elements of a packet operating policy**

- 1.All stations will identify with a tactical call sign
- 2.All messages are sent as private messages
- 3. All messages are uniquely identified
- 4.All messages are as short as possible
- 5. All stations will poll the BBS on a periodic basis
- 6. All stations will poll for specific message types
- 7. All message traffic becomes part of the official event documentation package

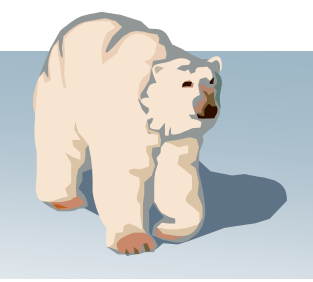

### **Mission support**

- Understanding the mission and purpose of the agencies we serve.
- Ensure our mission supports our served agencies.
- What our served agencies need from us…
	- •Message traffic
	- •Documentation
	- •Audit trail

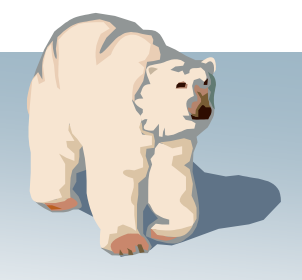

# **Policy #1: Tactical Calls**

Implementation #1

*Definition:* a call sign that identifies a tactical location; is operator-neutral allowing the operators to change, without having the assignment name change.

#### *Implementation #1:*

Supports modified AA4RE BBS; connect with FCC call, prompts for a Tactical Call

In Santa Clara County, cities are assigned Tactical Calls like these:

- •CUPEOC City of Cupertino
- •MTVEOC City Mountain View
- SJCEOC City of San Jose
- •XSCEOC Santa Clara County EOC

Works great!... but relies on a very old HW and OS platform.

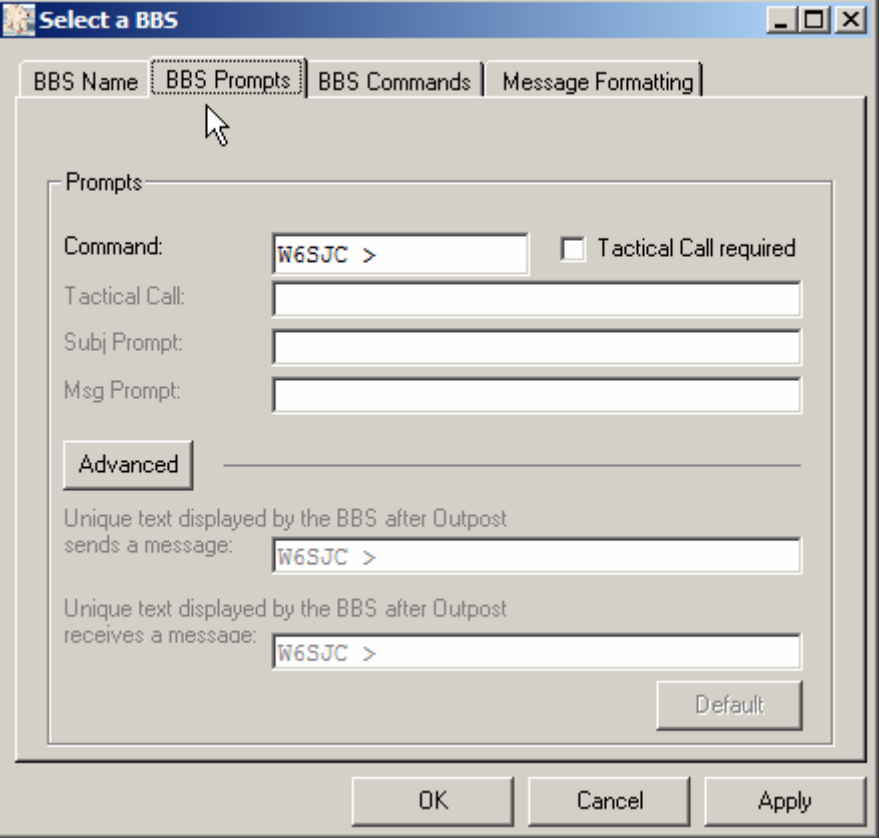

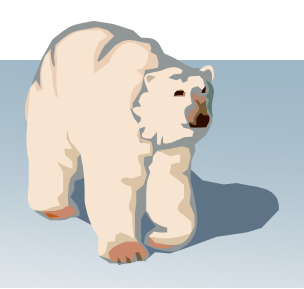

### **Policy #1: Tactical Calls** Implementation #2 **Pl anned fo r v2.0.6**

*Definition:* a call sign that identifies a tactical location; is operator-neutral allowing the operators to change, without having the assignment name change.

#### *Implementation #2:*

No readily available and supported BBS offers native support for tactical calls.

The v2.0.6 approach supports most BBSs; connect with the Tactical Call; Outpost manages the legal identifier.

For the Santa Clara County Hospital System, hospitals are assigned Tactical Calls such as:

- •1MVECH Mountain View El Camino Hospital
- •1PASMC Palo Alto Stanford Medical Center
- •1SJVMC San Jose Valley Medical Center
- •1SJGSH San Jose Good Samaritan Hospital

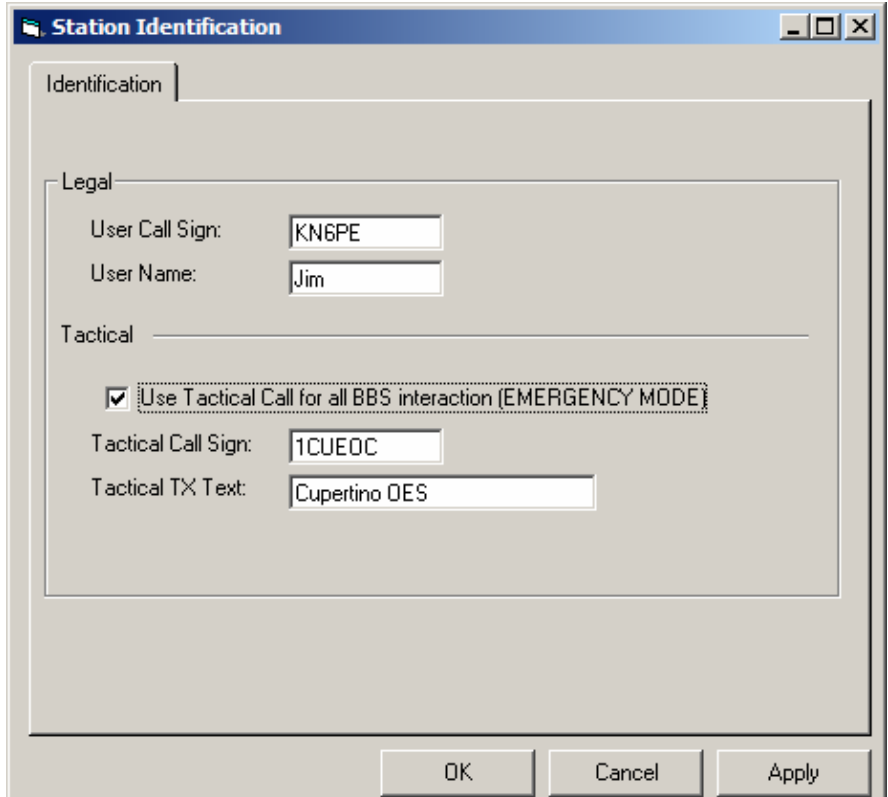

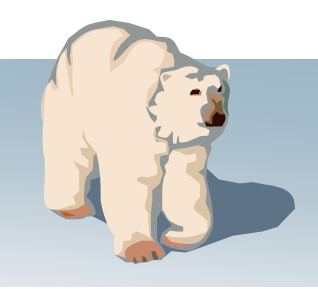

### **Policy #1: Tactical Calls**

Implementation #2

*Definition:* a call sign that identifies a tactical location; is operator-neutral allowing the operators to change, without having the assignment name change.

#### *Implementation #2:*

Is it legal?

- •AX.25 extended address field contains source and destination call sign
- •Outpost uses the TNC's "my call" command to set the Tactical Call as the station identifier.
- •The selected Tactical Call needs to be a sufficiently valid call sign to "fool" the BBS's call sign checking logic
- •Outpost sends a "Legal Identifier String" that satisfies FCC Part 97.119

```
1CUEOC>W6SJC-1: <<C>>:W6SJC-1>1CUEOC: <<UA>>:W6SJC-1>1CUEOC: <<I00>>:[FBB-7.04j-AB1FHMRX$]
Hello Jim,
Welcome to The San Jose EOC MailboxW6SJC >1CUEOC>W6SJC-1: <<I01>>:LMW6SJC-1>1CUEOC: <<I11>>:*** : Nothing found
*** : TO Field Filter is set to:- [ * ]
W6SJC >1CUEOC>W6SJC-1: <<I12>>:
BW6SJC-1>1CUEOC: <<I22>>:73 Jim,
W6SJC-1>1CUEOC: <<D>>:1CUEOC>W6SJC-1: <<I23>>:StationID=KN6PE, TacCall=1CUEOC, Cupertino OES
1CUEOC>W6SJC-1: <<I33>>:1CUEOC>W6SJC-1: <<I43>>:1CUEOC>W6SJC-1: <<UA>>:
```
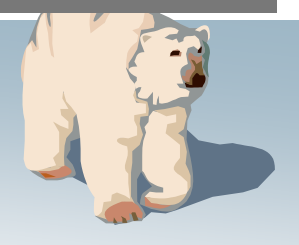

### **Policy #2: Send Private Messages**

**Policy:** Private messages are addressed to a specific station and retrievable only by that station. Private messages should be sent when the message is intended for one other station.

- A Private message policy contributes to lower channel traffic by ensuring only the intended station retrieves the message.
- Option to set the default message type to either private or public.
- Option can be overridden at message create time.

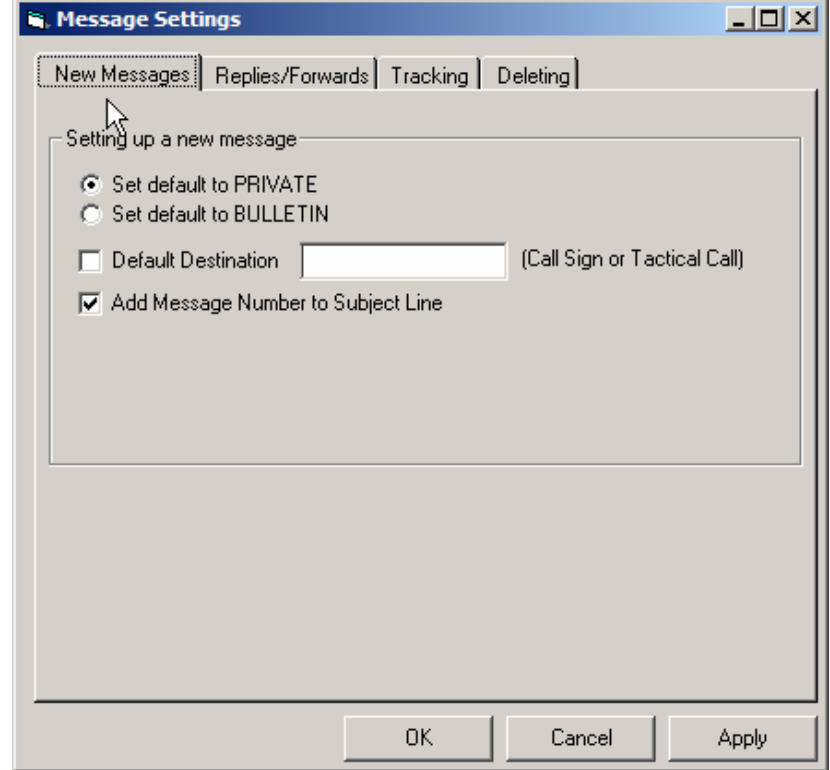

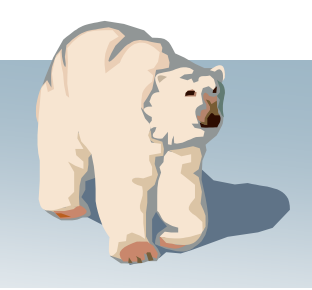

### **Policy #3: Unique Message Identification**

To:

**Policy:** Each packet message sent within the operational area must be uniquely identified. Replies to messages must reference the message identifier.

- •Unique identifiers are generated by each Outpost station based on the entered Report Settings
- •When enabled, the next "Message Number" or "Tactical\_ID + Message Number" is placed in the subject line.
- •Subject line can be appended to or overwritten at message create time.

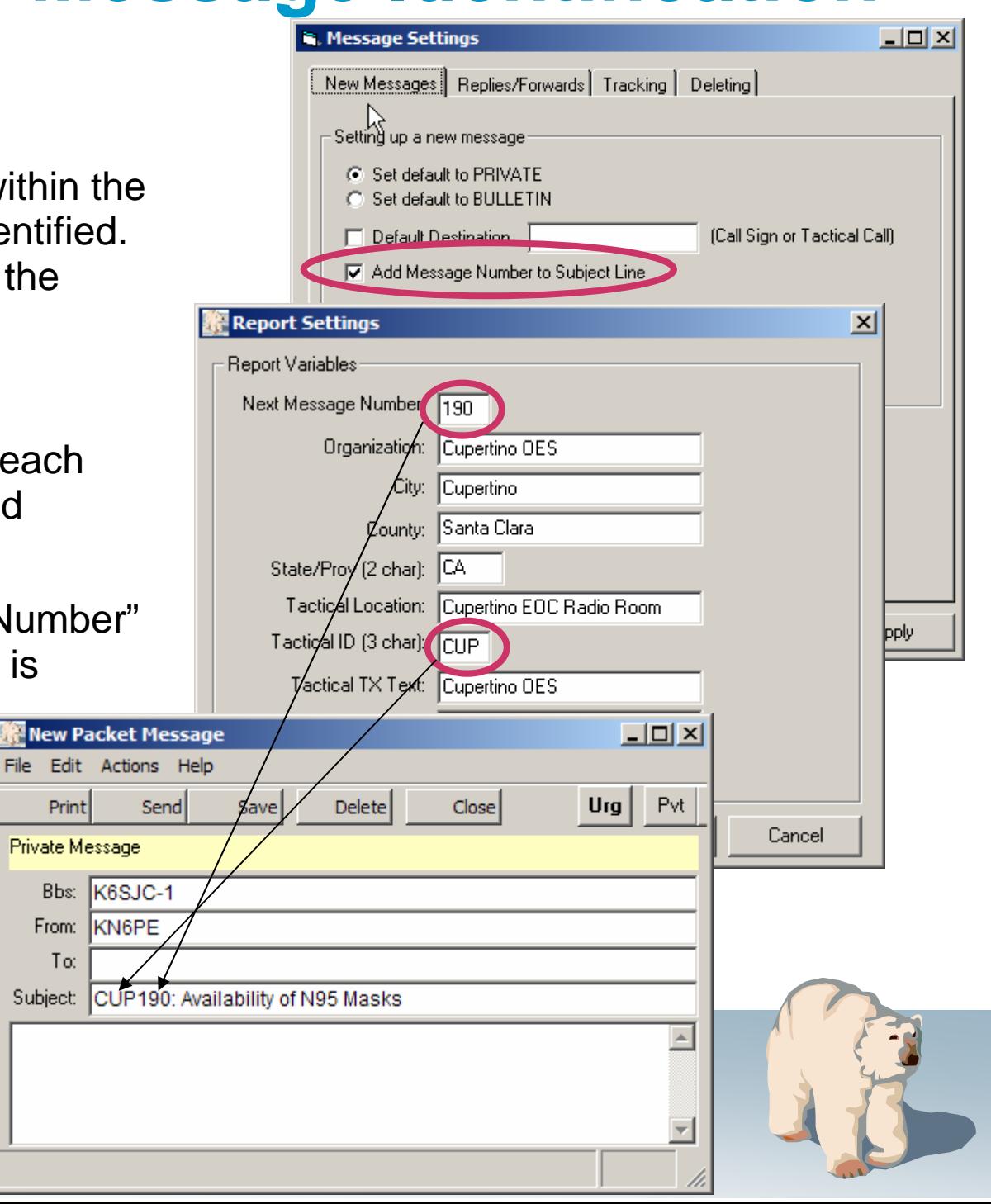

# **Policy #5: BBS polling period**

*Policy:* Each packet station should poll the BBS at a rate sufficient for timely message retrieval without creating excessive channel congestion.

- •*Example:* Santa Clara County has about 15 stations and 3 BBS access frequencies.
- A periodic polling every "X" minutes is established and allows for unattended operation.
- Consideration should be given to…
	- the number of stations requiring access to the BBS on a given frequency, and
	- the phase of the emergency (for instance: heavy traffic: longer period… light traffic, shorter period).

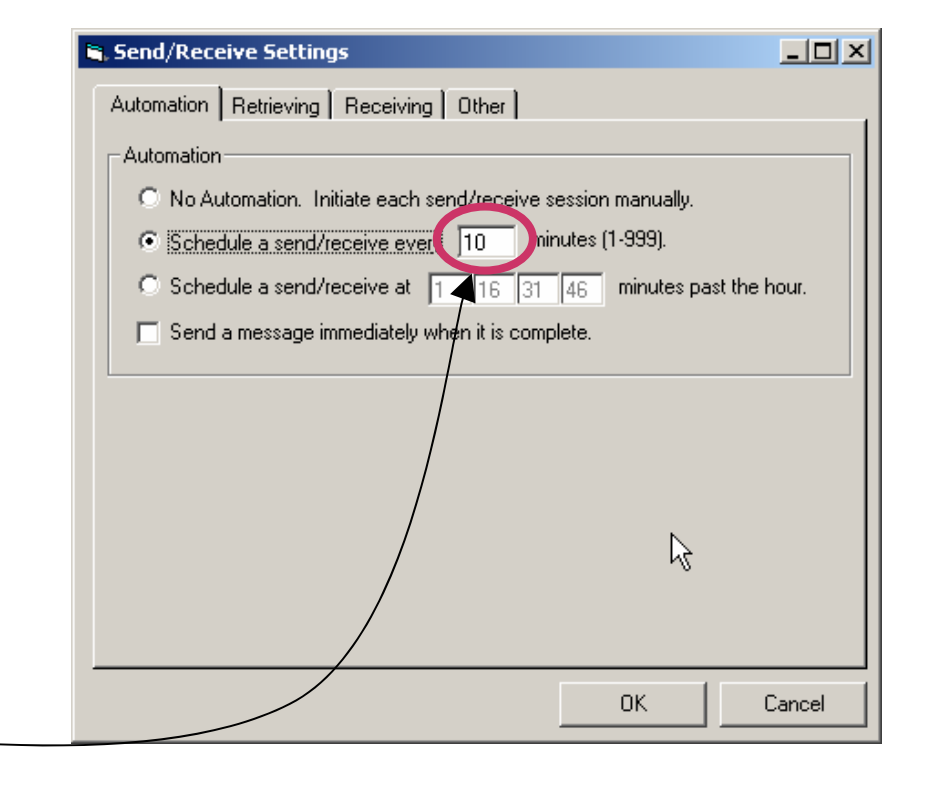

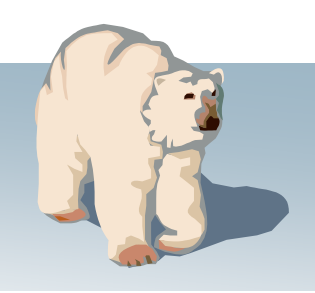

# **Policy #5: BBS polling period**

*Policy:* Each packet station should poll the BBS at a rate sufficient for timely message retrieval without creating excessive channel congestion.

- •*Example:* Santa Clara County Hospital has 14 regional hospitals and 1 BBS access frequency.
- One or more specific polling slots (minutes within an hour) are assigned to each hospital packet station.
- •Considerations…
	- all PC clocks need to be set to the same time (voice net coordination).
	- •Quality of the connection (extent of retries)

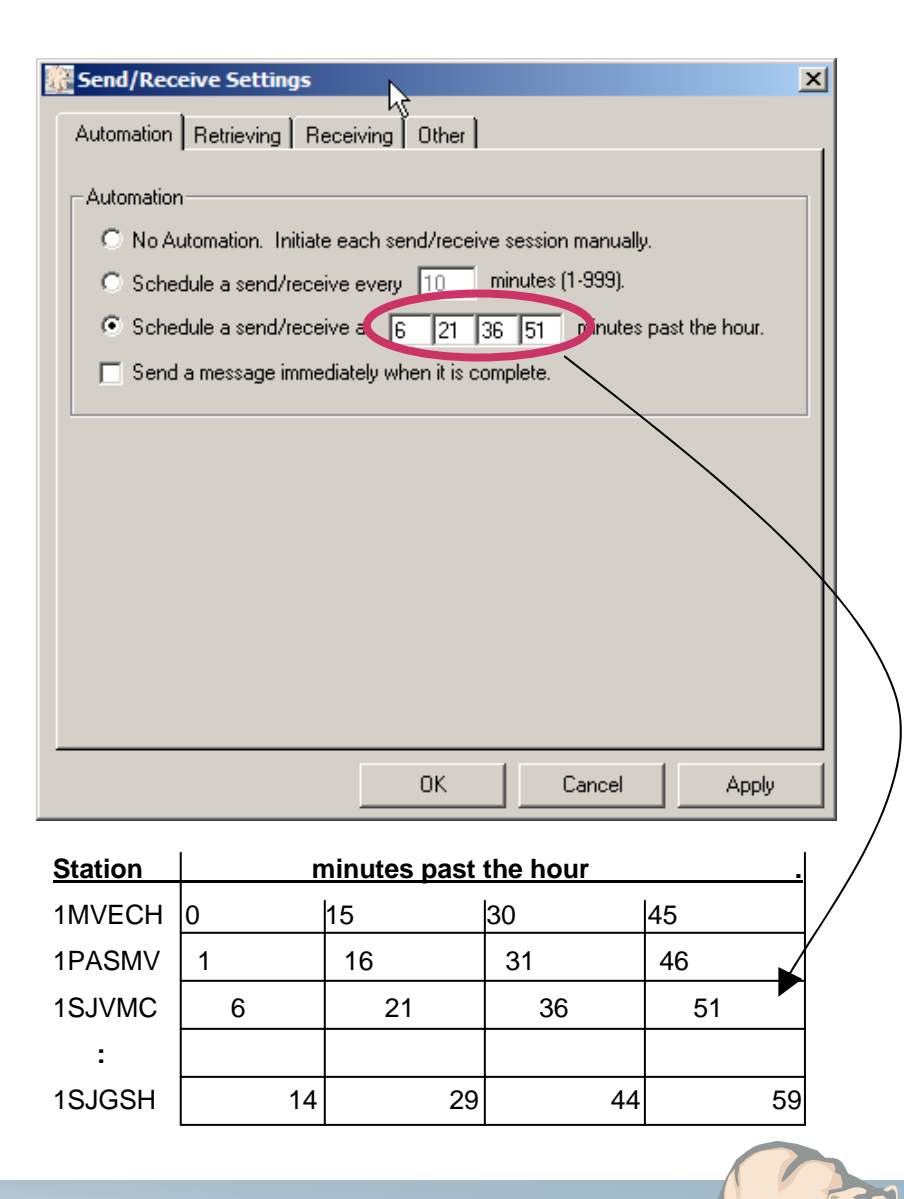

## **Policy #6: Poll for message types**

**Policy:** All stations will poll for specific message types. This approach also reduces channel congestion.

- Select the message types that will be sent within your operational area
	- •Private messages: between 2 stations
	- •NTS messages: standard ARRL protocol
	- •Bulletins: all broadcast messages
	- •Selected Bulletins: specific messages found on a public bulletin board

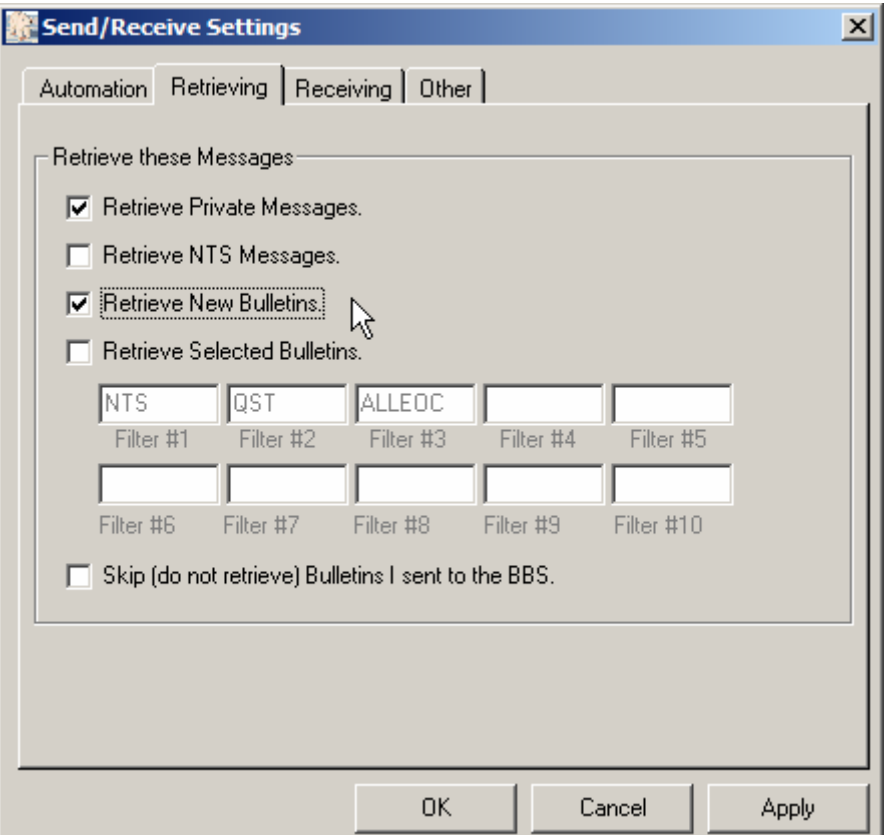

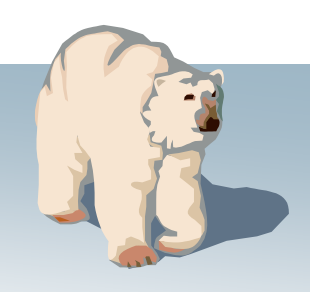

# **Policy #7: Documentation**

**Policy:** All message traffic becomes part of the official event documentation package.

- Message archiving…
	- Save All: writes a single text file of all messages, with embedded Form Feeds
	- $\bullet$ Archive: writes one or more folders to an Outpost archive file. Can be re-imported later if required
- Message audit report (ER #416)

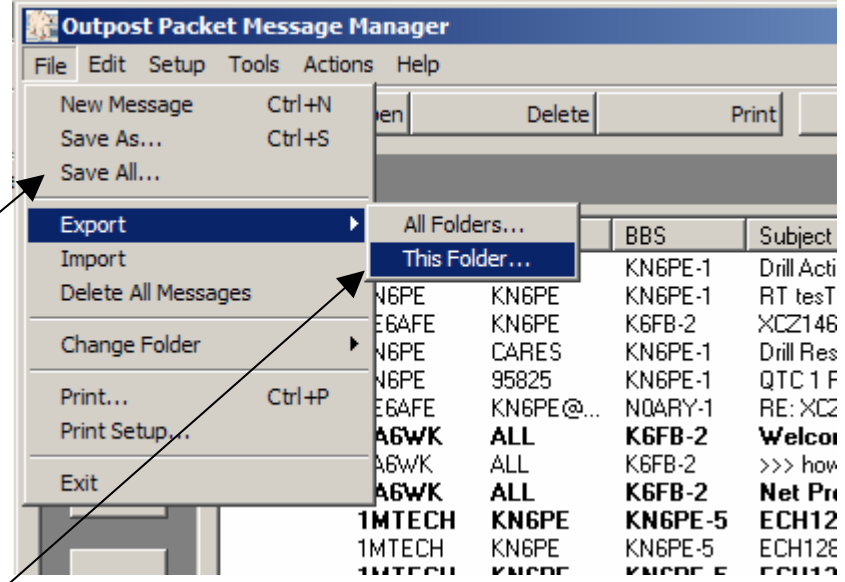

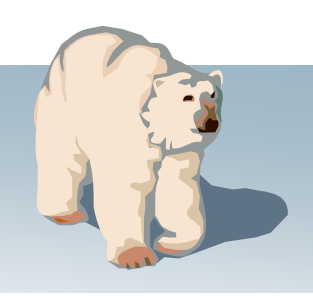

### **Mission support**

- Understanding the mission and purpose of the agencies we serve.
- Ensure our mission aligns with our served agencies.
- What our served agencies need from us…
	- •Message traffic
	- •Documentation
	- •Audit trail

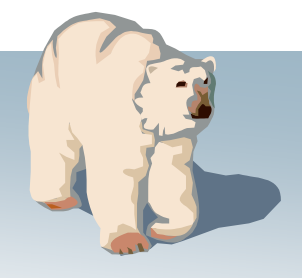

*Requirement:* Originate messages based on the content and format of our served agencies.

- •**Direct entry** with cntl-Tab formatting
- Cut-and-paste from other apps
- NTS Message Maker
- On-line report builder
- •Import text from a file

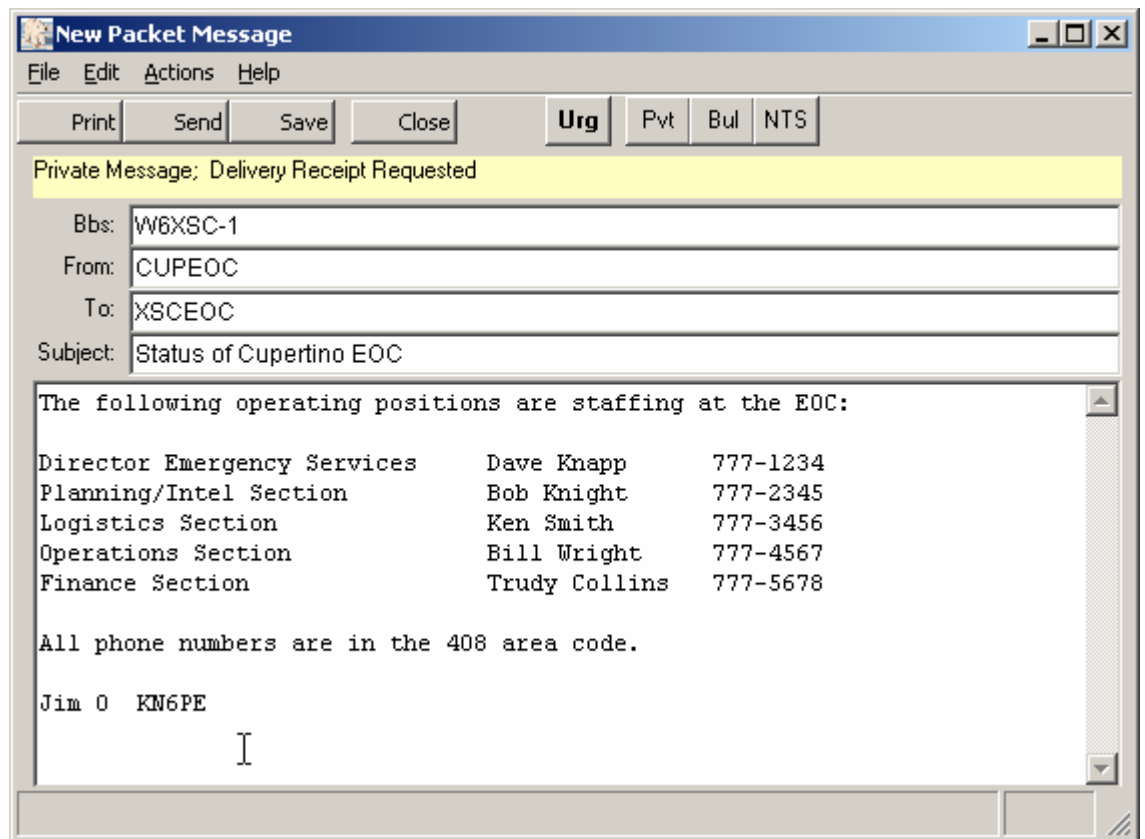

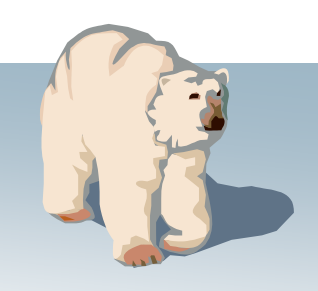

Ura

F

Subj

 $\begin{bmatrix} 2 & 3 \\ 3 & 4 \\ 5 & 6 \\ 9 & 9 \end{bmatrix}$ 

lb o

**Requirement:** Originate message based on the content and format our served agencies.

- •Direct entry (with cntl-Tab formatting)
- •**Cut-and-paste** from other apps
- NTS Message Maker
- On-line report builder
- •Import text from a file

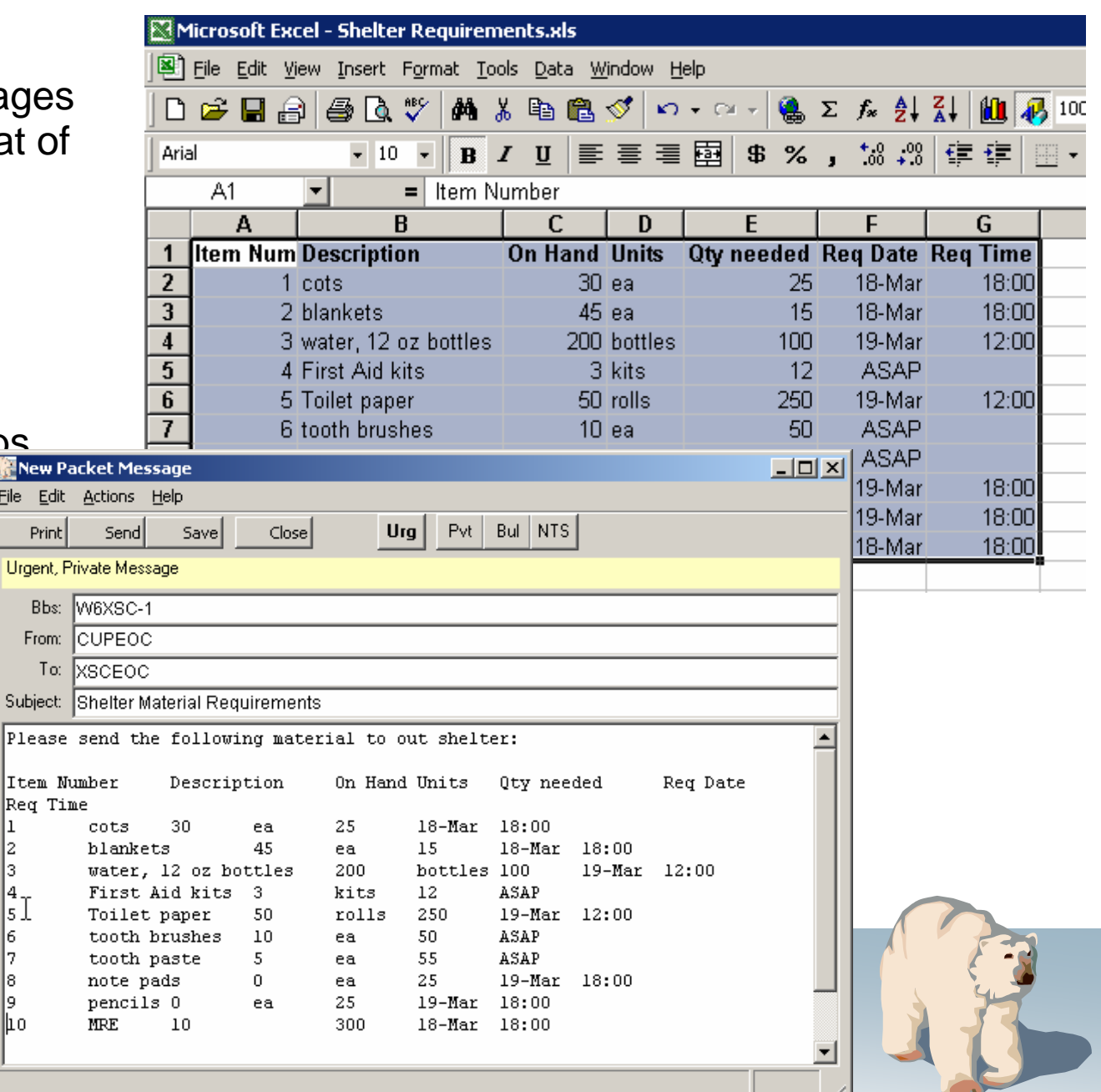

*Requirement:* Originate messages based on the content and format of our served agencies.

- •Direct entry (with cntl-Tab formatting)
- Cut-and-paste from other apps
- •**NTS Message Maker**
	- **Create…**
- On-line report builder
- •Import text from a file

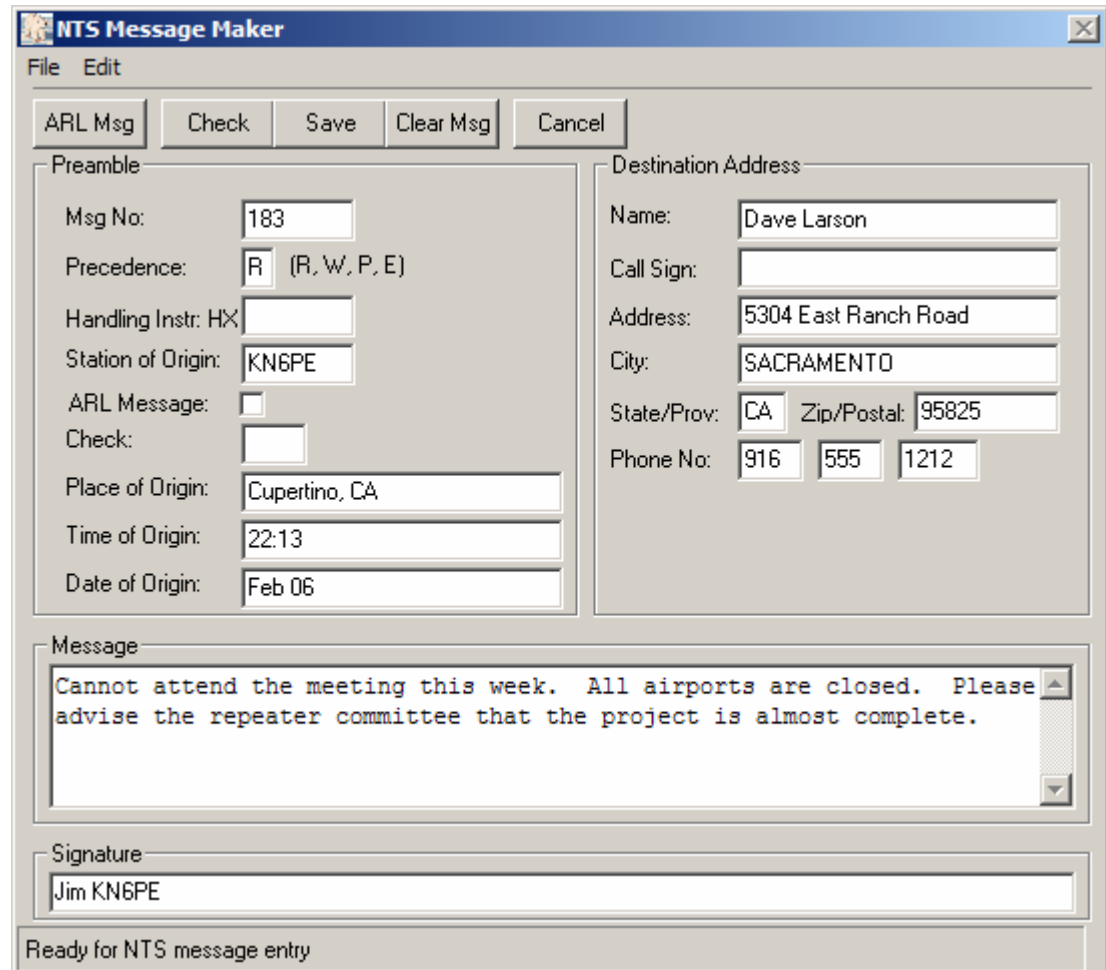

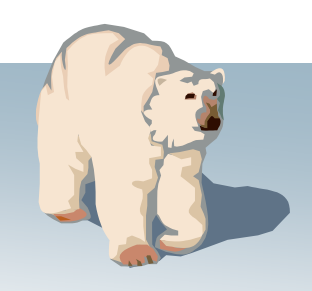

*Requirement:* Originate messages based on the content and format of our served agencies.

- •Direct entry (with cntl-Tab formatting)
- Cut-and-paste from other apps
- •**NTS Message Maker**
	- **Create… Check…**
- On-line report builder
- •Import text from a file

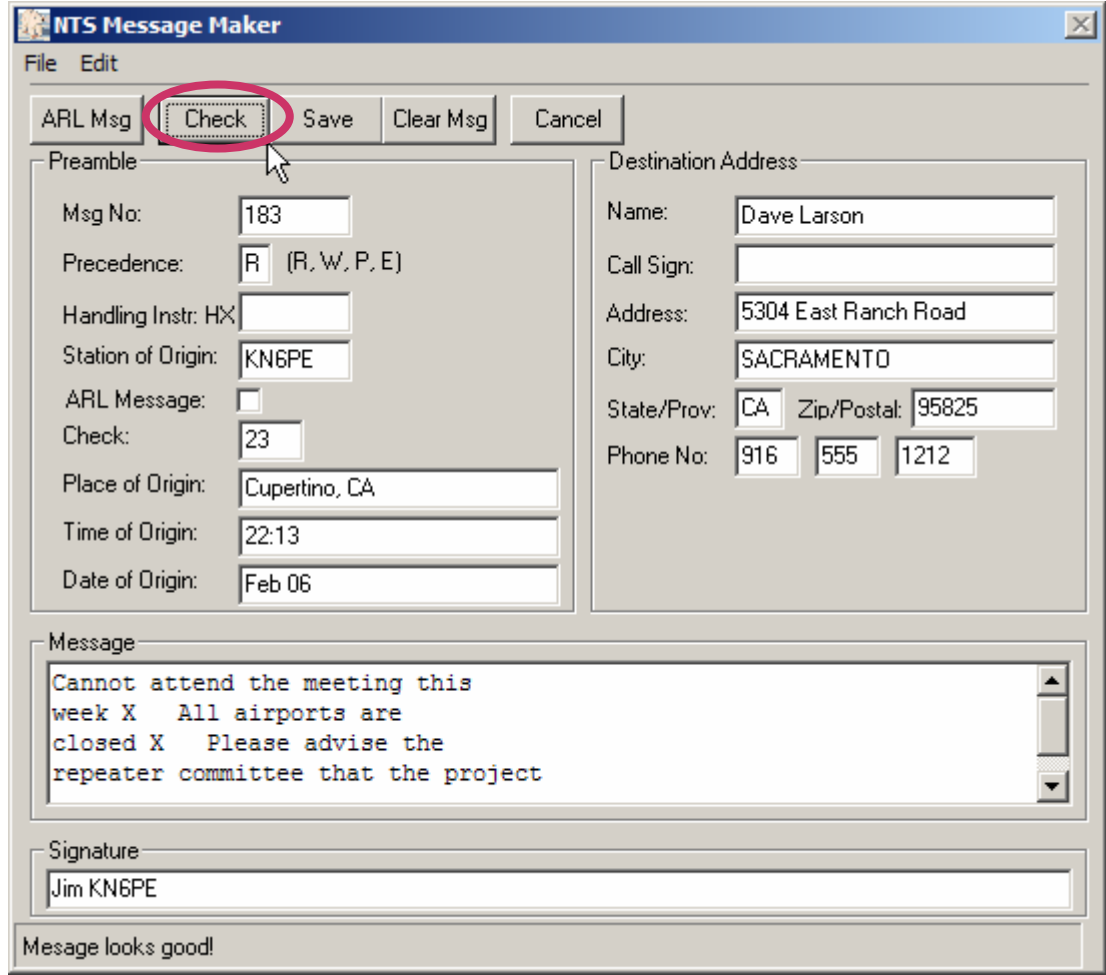

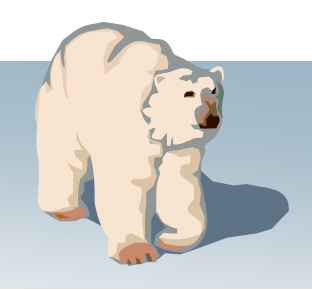

File

**NT** 

Sυ

*Requirement:* Originate messages based on the content and format of our served agencies.

- •Direct entry (with cntl-Tab formatting)
- Cut-and-paste from other apps
- •**NTS Message Maker**
	- **Create… Check… Save**
- On-line report builder
- •Import text from a file

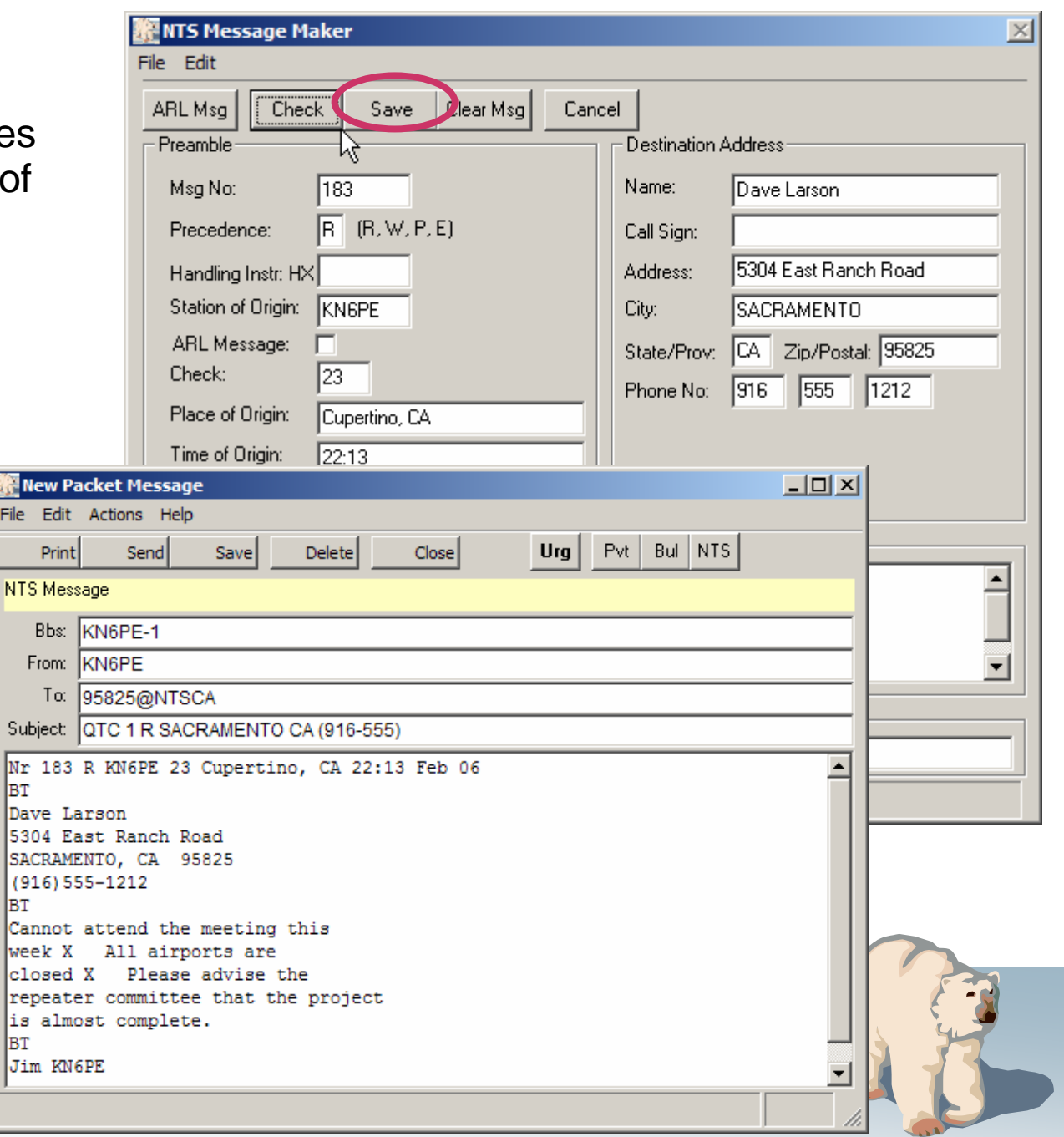

**Requirement:** Originate messa based on the content and format our served agencies.

#### *Implementation:*

- •Direct entry (with cntl-Tab formatting)
- Cut-and-paste from other apps
- **•NTS Message Maker (ARL support)**

Date of Origin:

Message

Signature

Ready for NTS mess

- On-line report builder
- •Import text from a file

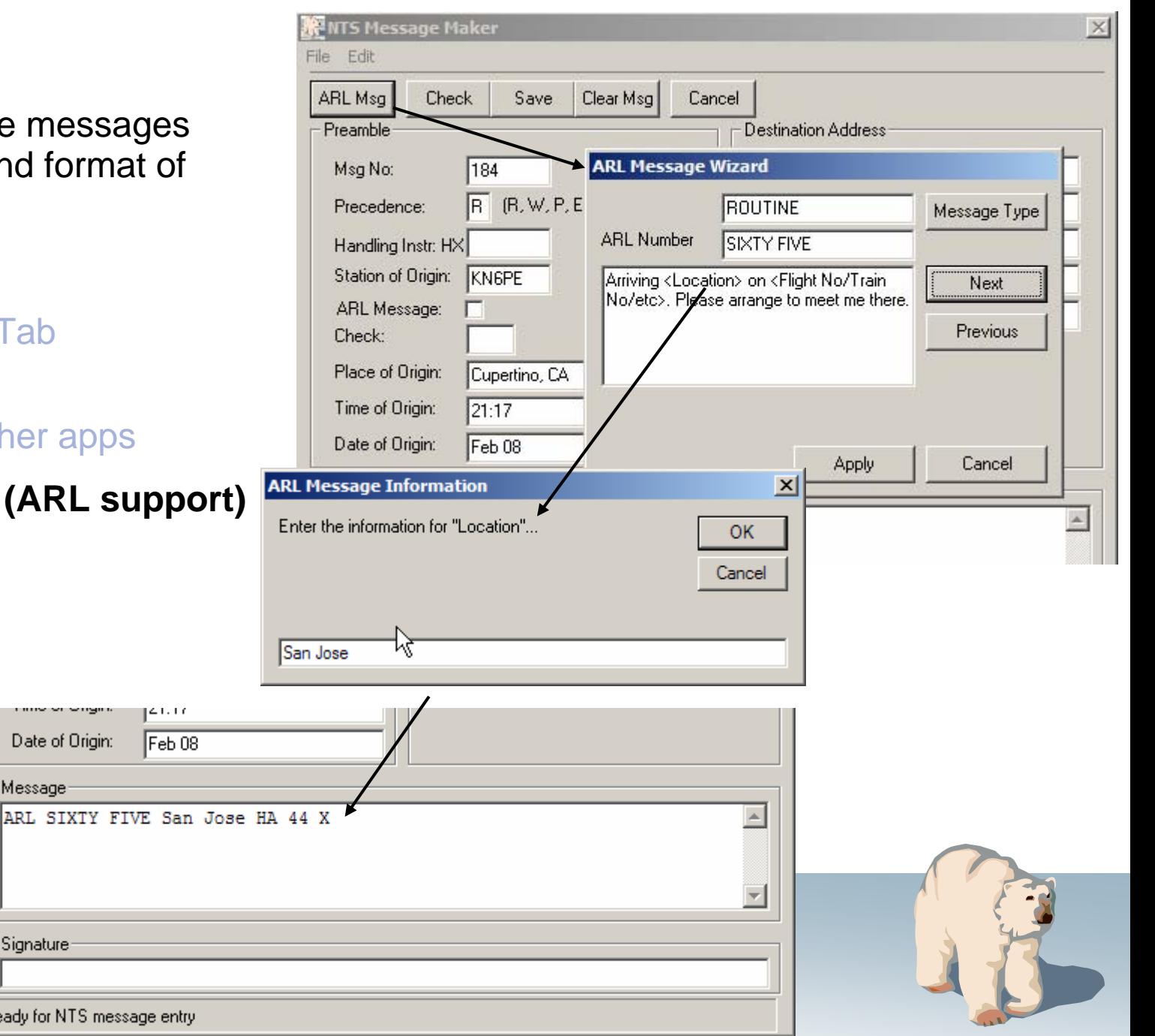

**31** Outpost Packet Me

*Requirement:* Originate messages based on the content and format of our served agencies.

- •Direct entry (with cntl-Tab formatting)
- Cut-and-paste from other apps
- NTS Message Maker
- •**On-line report builder**
	- **Reports…**
- •Import text from a file

```
DamageAssesment 3.txt - Notepad
                                               |I||File Edit Format View Help
Author:
              Jim Oberhofer KN6PE
 Rev Date:
              29 - May - 2004<subi>ARC DSR 5972
DAMAGE ASSESSMENT REPORT: <org>
DATE/TIME: <D>, <T> Message Number: <tacid><msg#>
TOWN: <city>
ADDRESS OR LOT NUMBER: =
|SUBDIVISION: =
PROPERTY TYPE: =
DAMAGE->(DESTROYED, MAJOR, MINOR, AFFECTED): =
DAMAGE DESCRIPTION:
OWNER INFORMATION:
NAME: =
PHONE NUMBER: =
NUMBER OF PEOPLE AFFECTED: =
       ADULTS: =
                     CHILDREN: =
       HANDICAP: =ELDERLY: =NUMBER OF CONFIRMED INJURIES: =
NUMBER OF CONFIRMED DEATHS: =
OPERATOR: <name> <C>
STATION TACTICAL: <tacloc>
IAR.
---- End of message -------------
```
*Requirement:* Originate messages based on the content and format of our served agencies.

#### *Implementation:*

- •Direct entry (with cntl-Tab formatting)
- Cut-and-paste from other apps
- NTS Message Maker
- •**On-line report builder**
	- $\bullet$ **Reports… Tags…**
- •Import text from a file

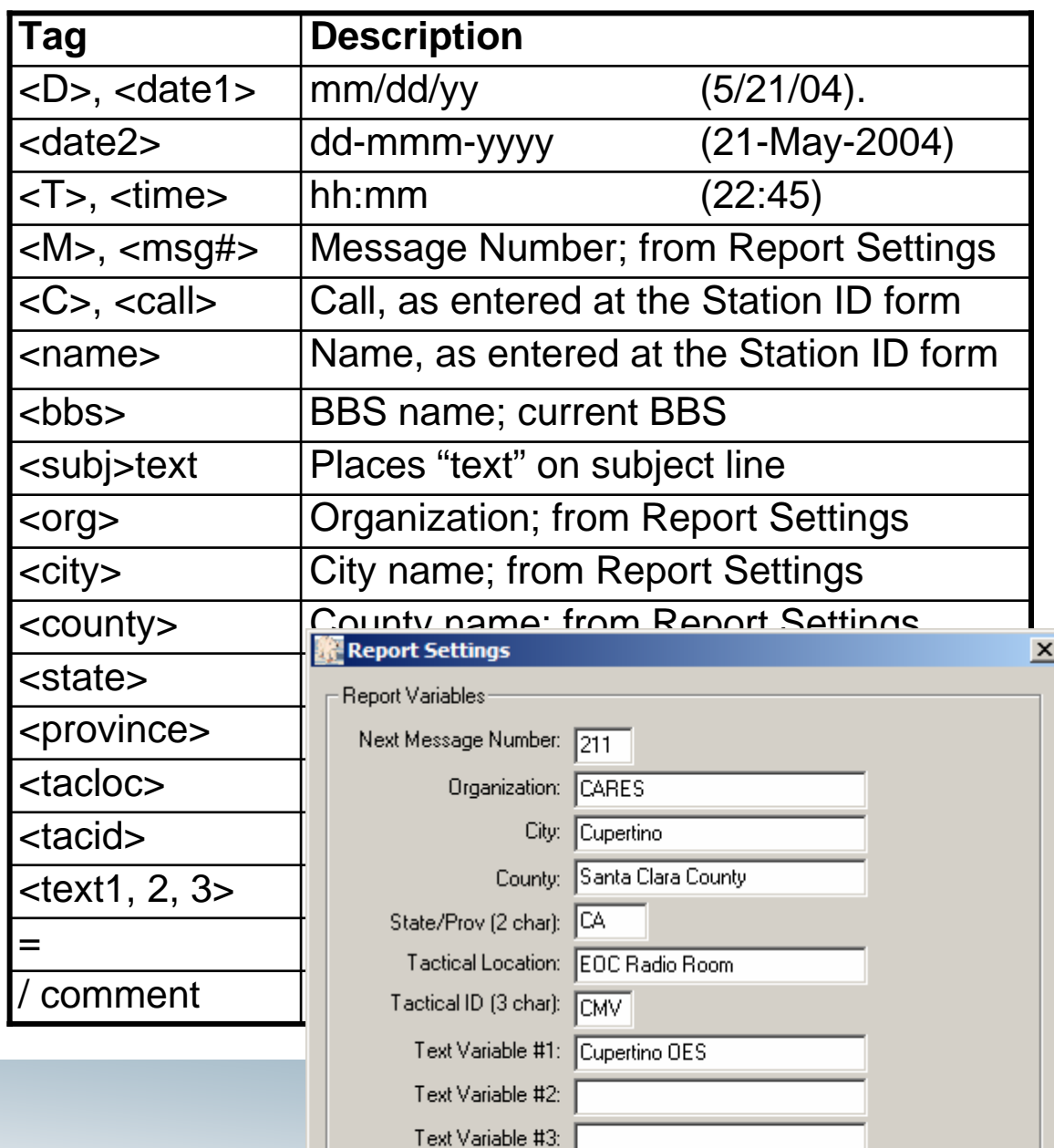

Cancel

0K

*Requirement:* Originate messages based on the content and format of our served agencies.

- •Direct entry (with cntl-Tab formatting)
- Cut-and-paste from other apps
- NTS Message Maker
- •**On-line report builder**
	- $\bullet$ **Reports… Tags… Processing**
- •Import text from a file

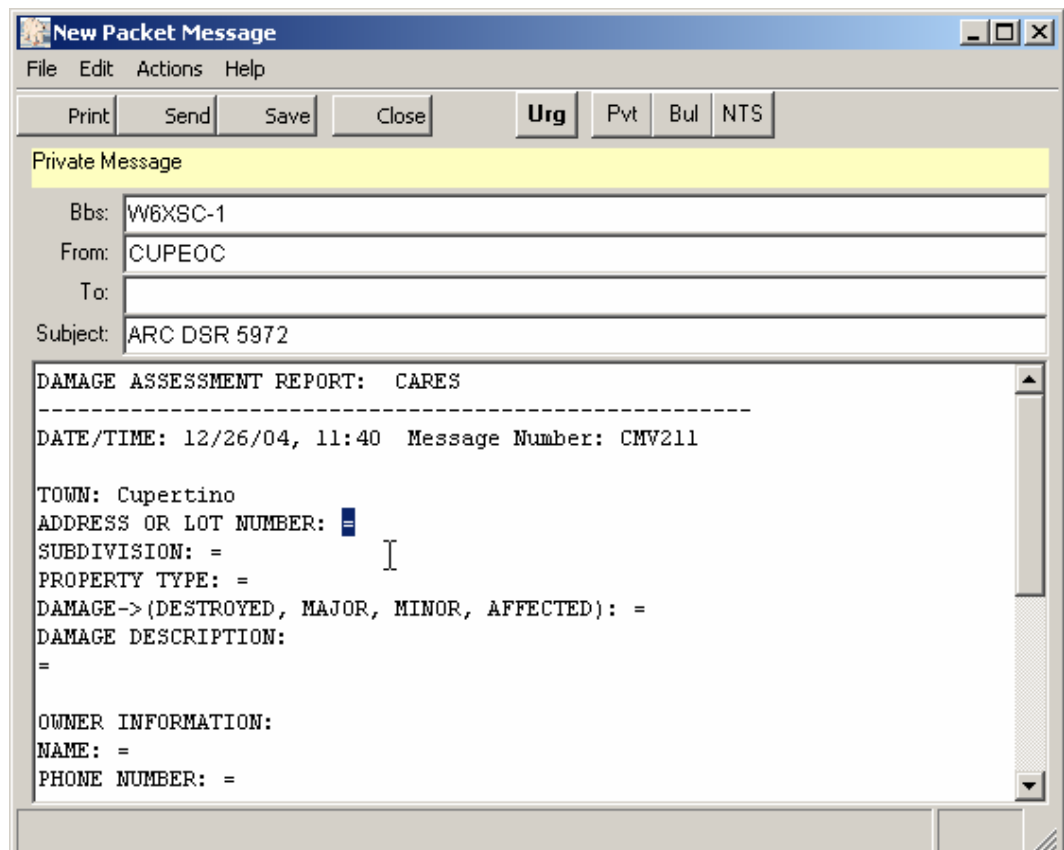

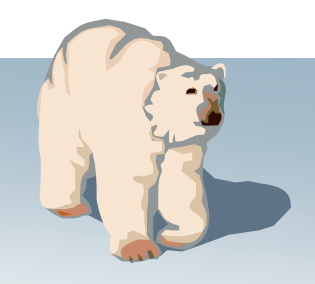

### **Mission support: Documentation**

**Send/Receive Settings** 

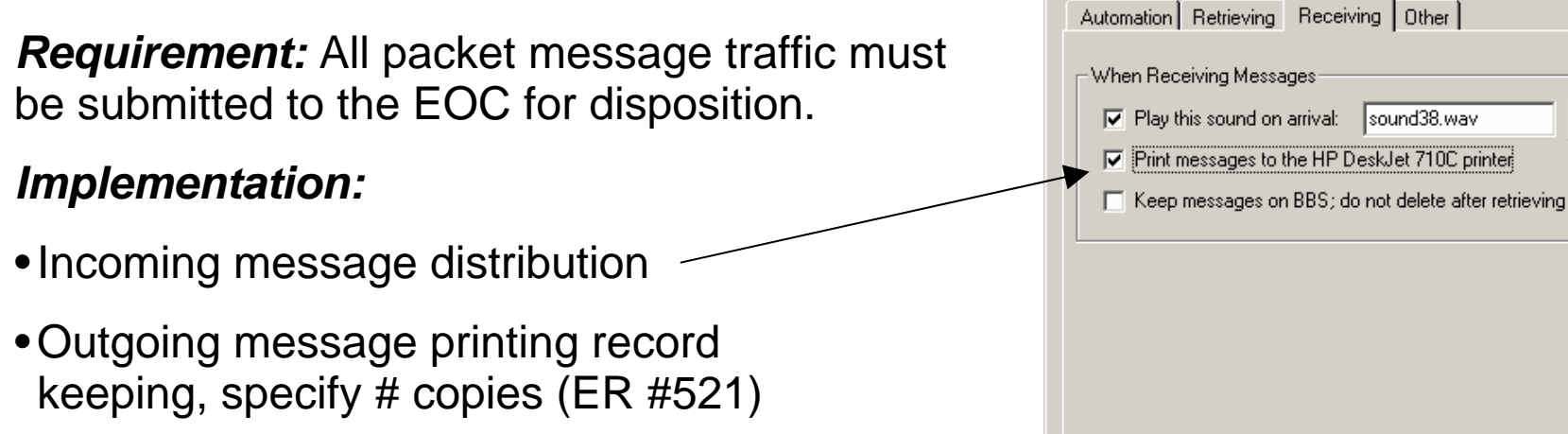

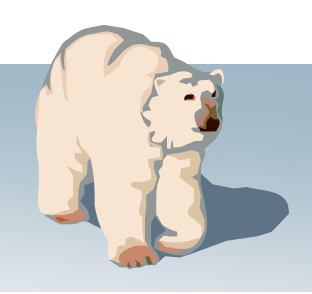

Apply

 $\vert x \vert$ 

Test

Browse

Cancel

 $OK$ 

### **Mission support: Message Alerts**

*Requirement:* Prioritize traffic according to the needs of our served agencies. Identify priority traffic on its arrival.

- Identify incoming urgent messages
- Set message priorities for outgoing messages

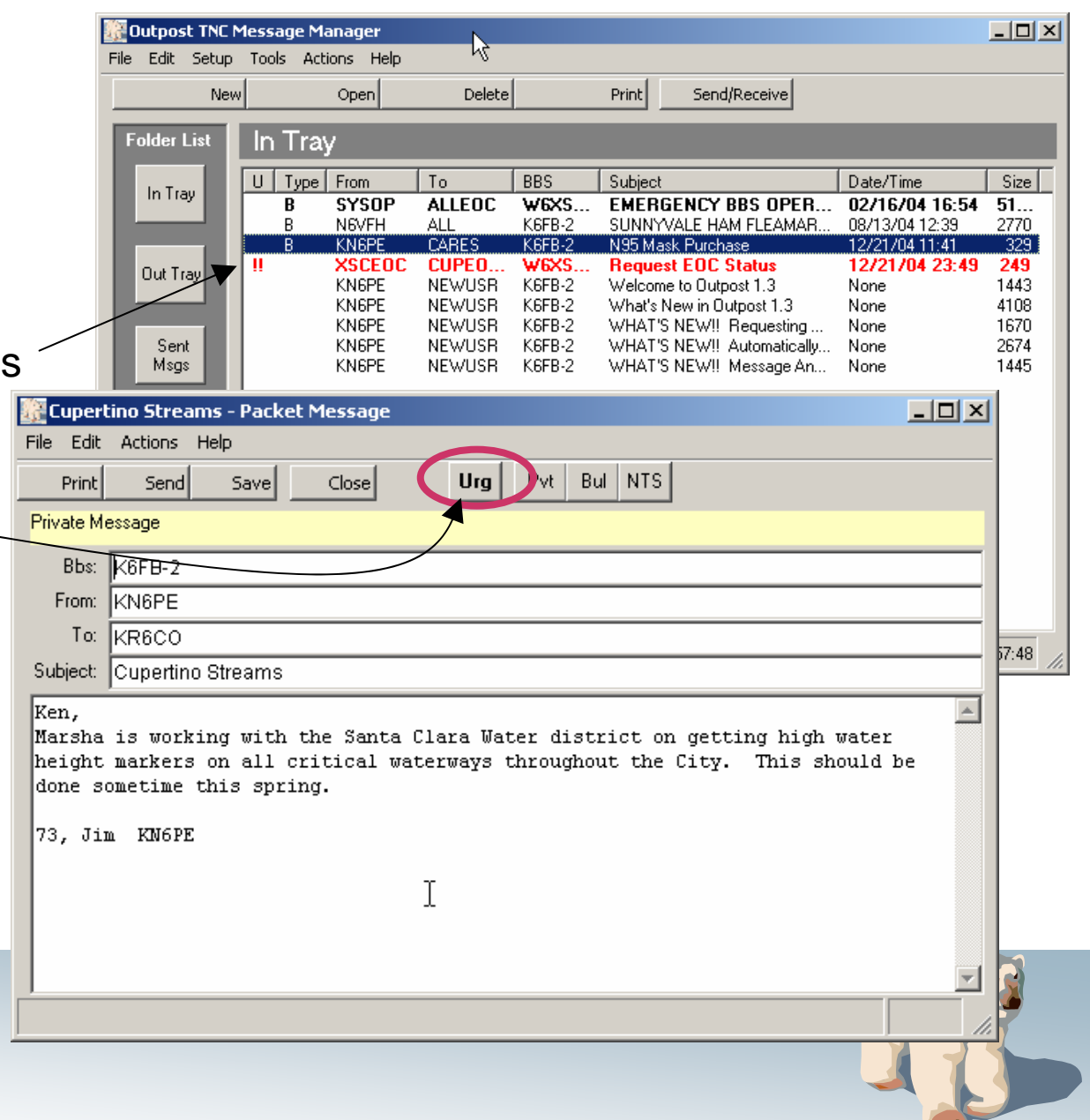

### **Users are critical to Outpost's success**

- **1. Find and report bugs**
- **2. Best source of enhancements**
- **3. Come up with creative ideas on using it** 
	- •**Windows '95**
	- $\bullet$ **zip files!**

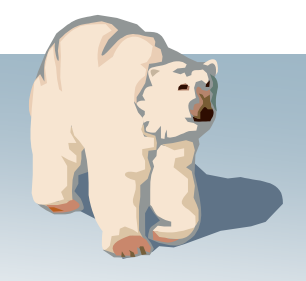

### **What's Next**

### **V2.0.6, Summer 2006**

- •Enhanced Packet Network Support
	- KA-Node, NET/ROM routing
- •Generic Tactical Calls
- **V2.1**
- •Attachments
- •Winlink client support

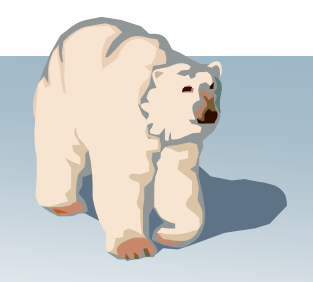

### **For more information**

Send inquiries to… Jim Oberhofer, [kn6pe@arrl.net](mailto:kn6pe@arrl.net)

Visit the Outpost website… [http://www.CupertinoARES.org/projects/outpost](http://www.cupertinoares.org/projects/outpost)

Or, Google... outpost packet

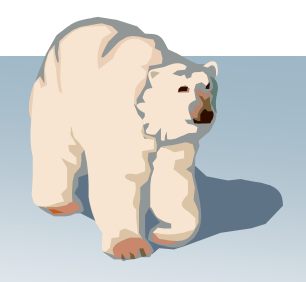

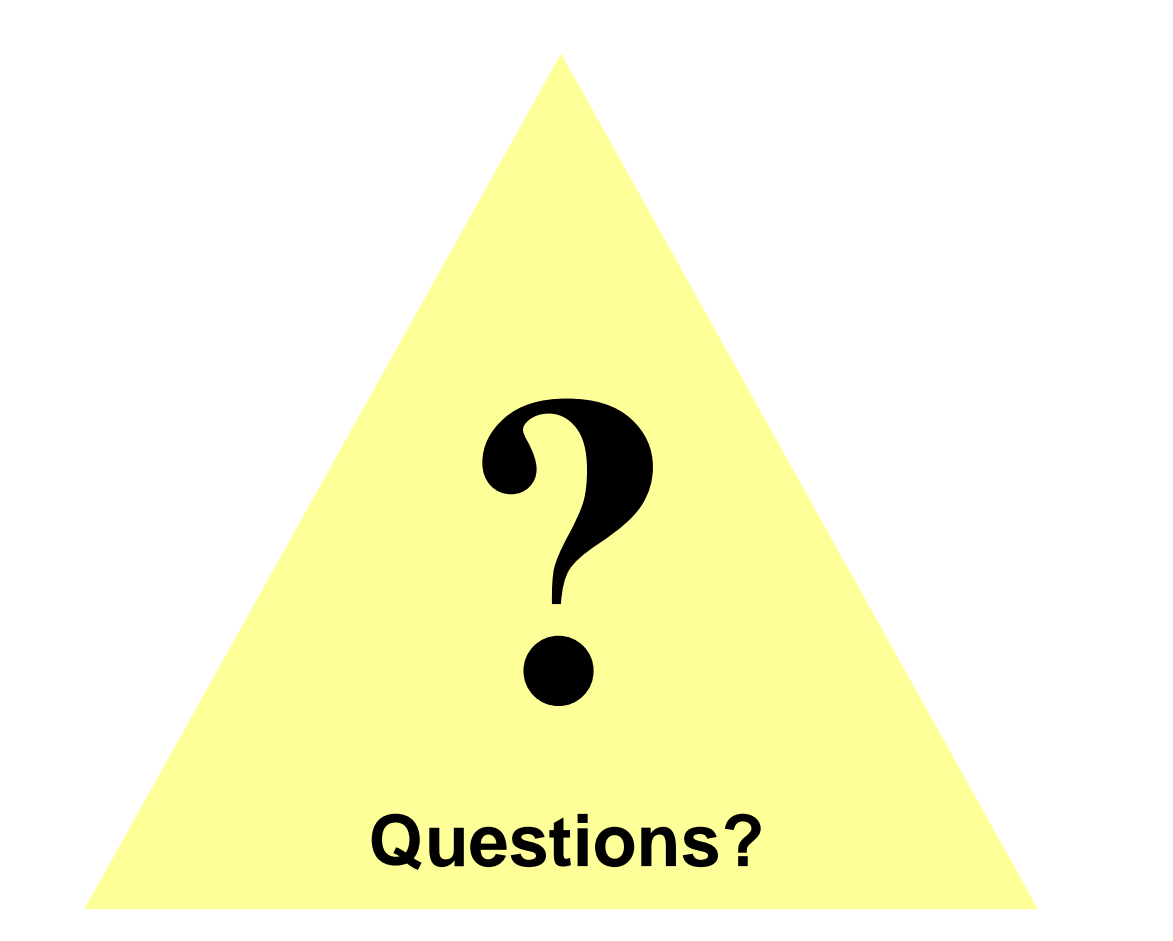

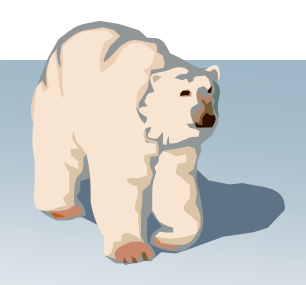